**Mr. Contrast Crack Product Key Full (Updated 2022)**

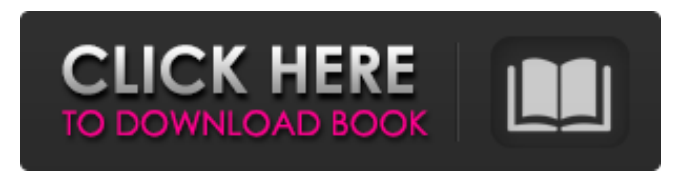

### **Mr. Contrast X64**

- Enhance your photos. - Create effects as many as you like. - Easy to use - no technical skills required. - Customized presets! - RGB, CMYK or Lab color space. - Expandable preset list for more options! - Get back the original colors - Browse presets (panel in the plugin) - Save presets - Randomize to get better results - Save result to one of the standard file formats, e.g. TIFF, PSD or JPEG. - Thumbnail display. - HDR display. - Detail size (DPI) control. - Batch processing. - Preview and save. Ms. Glow is a standalone utility created to help users with an image adjustment workflow that involves working with a luminance mask to isolate the affected and unaffected areas of a photo. The editing process could be as simple as selecting an area on the image and using the Adjustments/Luminance masks to isolate the highlights and shadows. However, users are not restricted to this kind of workflow - there are a lot of adjustments that are possible to do, making their lives easier. The Ms. Glow utility offers a lot of adjustable settings such as brightness, contrast, saturation, levels and hue. In addition to that, users can also set an input and output file for the results. To get good results, it is recommended to use preset modes that are set at a specific percentage, such as 100%, 75% and 50%. One of the best things about this program is that it features image quality optimization, which reduces the file size before saving it. Outstanding for photographers and graphic designers, the program does not have any render mode available, which does not mean that users cannot create or modify a luminance mask based on the results of the adjustments. They can also add or remove a mask layer in a specific area if needed. Basically, Ms. Glow offers an image repair tool for any image type. Ms. Glow Description: - Supports various image file formats like JPEG, PNG, TIFF and PSD. - Adjusts several image properties at once. - Apply the results to each layer of a layer stack. - Adjust mask settings fill/unfill, alpha, RGB, channel combination, selection. - Adjustments preset modes. - Adjusts brightness, contrast, saturation, color temperature, hue and saturation. - Adjust image ratio. - Adjust transparency using alpha values.

# **Mr. Contrast Crack + Free Download [Latest]**

6a5afdab4c

### **Mr. Contrast Registration Code**

Mr. Contrast is an Adobe Photoshop plugin that was designed to help photographers, graphic designers or users that are interested in photo manipulation enhance their projects by performing contrast adjustments, thus emphasizing certain details. Given that this utility is not a standalone program, it needs a host application to be implemented into, in this case, Adobe Photoshop. Installing the plugin on the target computer can be accomplished by extracting the contents of the archive it comes packed in and moving it to the Plug-Ins folder of Adobe Photoshop, after identifying it. It is worth mentioning that Photoshop needs to be closed during the setup or restarted after it so that the plugin can be loaded into the application accordingly. After installation, users can launch the plugin via the Plugins category from the Effects menu. The main window of Mr. Contrast shelters a handful of adjustable slider bars and a preview area, where users can keep track of their progress without switching the workspaces. Among the customizable parameters, users can find detail size, glow size, soft glow, harsh glow, original color, colorize, dry mix, detail mix, soft glow mix, gamma and contrast. Randomizing the result can be done by hitting the dice button. Mr. Contrast is an Adobe Photoshop plugin that was designed to help photographers, graphic designers or users that are interested in photo manipulation enhance their projects by performing contrast adjustments, thus emphasizing certain details. Given that this utility is not a standalone program, it needs a host application to be implemented into, in this case, Adobe Photoshop. Installing the plugin on the target computer can be accomplished by extracting the contents of the archive it comes packed in and moving it to the Plug-Ins folder of Adobe Photoshop, after identifying it. It is worth mentioning that Photoshop needs to be closed during the setup or restarted after it so that the plugin can be loaded into the application accordingly. After installation, users can launch the plugin via the Plugins category from the Effects menu. The main window of Mr. Contrast shelters a handful of adjustable slider bars and a preview area, where users can keep track of their progress without switching the workspaces. Among the customizable parameters, users can find detail size, glow size, soft glow, harsh glow, original color, colorize, dry mix, detail mix, soft glow mix, gamma and contrast. Randomizing the result can be done by hitting the dice button. Pluggins: Mr. Contrast is an Adobe Photoshop plugin that was designed to help photographers, graphic designers or users that are interested in photo manipulation enhance their

### **What's New In?**

It was out of the ordinary when I read Sony's press release about their new 24mp CMOS image sensor launch at IBC 2013. Even though most of the launch events were centered on the Sony A7S/A7S II, which has been considered the 24mp entry in the mirrorless photo category, Sony did not mention that their new sensor is actually a 30mp and not a 24mp model. To think, I was expecting to see an announcement of the very exciting news of a new 24mp flagship DSLR which was to be released next year. And guess what? Sony didn't just introduce a 30mp sensor. Instead, they introduced a full-frame CMOS sensor that is derived from a CMOS sensor which was used in the Sony A6500. However, instead of the regular 25mm/1.7 lens mount, the new 24mm/1.8 lens mount is used in this new camera. I was so excited at the time that I nearly sent the remaining part of the Sony A7S kit I ordered instead of waiting for the full-frame model. Thankfully, I did not. This is because it seems like Sony is waiting for a big market to come to its aid before it introduces a new camera which is less than 18 months after its previous fullframe camera, the Sony A6500. The other 24mp high-end DSLRs announced earlier are the Fujifilm X-T1/X-T2 and the Olympus OM-D E-M1/E-M5. And they did get a big market to their aid. The Sony A7S III will have Canon EF/EFS mount along with video compatible hotshoe for Canon EF-S mount. There are only a few lenses which will support both mounts, such as the Sigma 17-70 f/2.8-4.0, the Tamron SP 16-300 mm f/3.5-6.3 Di VC USD G2, the Canon 50mm f/1.8 STM, the Canon 85mm f/1.8 STM and Sigma 24-105 f/4 DG HSM. While it's exciting to hear the new specifications of the Sony full-frame DSLR, Sony has missed on a couple of things. First, there is no mention of the use of 3D Phase Detection autofocus, which was introduced by the Sony A6500, and the Sony A

# **System Requirements:**

Recommended: Minimum: Linux Windows Mac Recommended:The invention relates to a process for producing a particulate refractory material and to a process for producing a blast furnace lining. Refractory materials are employed, inter alia, as supporting materials for metallurgical castings and as lining materials for blast furnaces. These materials are normally produced as a combination of a refractory material and a binder material, which is used for binding the refractory material together and for impregnating the pores

<https://www.juniperhillpta.uk/wp-content/uploads/2022/06/kaioviv.pdf> <https://www.5280homes.com/photo-date-changer-crack-license-keygen-free-download-for-pc/> <https://aalcovid19.org/x-inkscape-crack-lifetime-activation-code-for-pc-2022/> <https://calm-sea-90802.herokuapp.com/CompuRx.pdf> [https://afroid.net/upload/files/2022/06/HdsPnWPQugbfNZLSdL4P\\_08\\_ae47f45cd52ef35223a2a4cdfa60c6ca\\_file.pdf](https://afroid.net/upload/files/2022/06/HdsPnWPQugbfNZLSdL4P_08_ae47f45cd52ef35223a2a4cdfa60c6ca_file.pdf) <https://biokic4.rc.asu.edu/sandbox/portal/checklists/checklist.php?clid=7887> <https://rmexpressglob.com/soundophiles-for-pokki-crack-latest-2022/> <https://loquatics.com/fantastic-dbf-converter-crack-for-pc-april-2022/> <https://nadinarasi.com/wp-content/uploads/2022/06/darnick.pdf> <https://kiralikofis.com/wp-content/uploads/2022/06/HardCrypt.pdf>